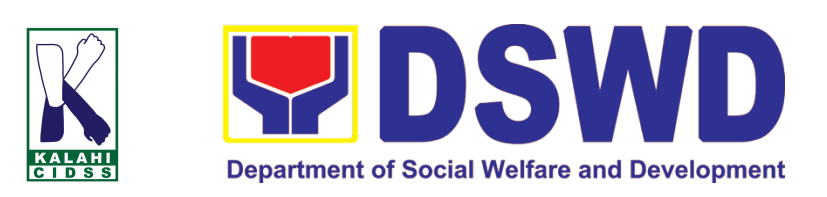

*Kapit-Bisig Laban sa Kahirapan* **– Comprehensive and Integrated Delivery of Social Services National Community-Driven Development Program (KALAHI-CIDSS NCDDP)**

## **CITIZEN'S CHARTER**

**2023 (1st Edition)**

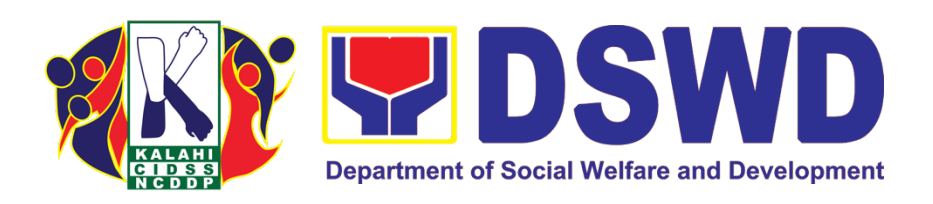

*Kapit-Bisig Laban sa Kahirapan* **– Comprehensive and Integrated Delivery of Social Services National Community-Driven Development Program (KALAHI-CIDSS NCDDP)**

## **CITIZEN'S CHARTER**

**2023 (1st Edition)**

#### **I. Mandate:**

The Department of Social Welfare and Development (DSWD) is the primary government agency mandated to develop, implement and coordinate social protection and poverty reduction solutions for and with the poor, vulnerable and disadvantaged.

#### **II. Vision:**

To empower communities in targeted municipalities to achieve improved access to services and to participate in more inclusive local planning, budgeting, and implementation.

#### **III. Mission:**

To enable poor Municipalities to transcend from their state of poverty, vulnerability, and marginalization towards empowerment and resiliency, the Kalahi- CIDSS program will support community participation in more inclusive local development planning. Specifically, though a more comprehensive, intensive, and harmonized social preparation process, the Kalahi-CIDSS program will support:

- The development of more strategic and integrated community action plans;
- Community participation in local development action; and
- Strategic local and national government response to community-identified development priorities.

#### **IV. Service Pledge**

We are committed to provide quality, prompt, and courteous service from Mondays to Fridays, 8:00 A.M. to 5:00 P.M., without noon breaks and thereby ensure that all applicants or requesting parties who are within the DSWD premises prior to the end of the official working hours and during lunch break shall be attended to. In view of this, we shall ensure the availability of Officers-in-Charge of our frontline services at all times for consultation and advice. Furthermore, we shall endeavor to complete transactions within the day and in the event that we are unable to do so, we shall inform you promptly of our actions taken so far and clearly explain the reason/s for such delay. We shall appreciate any positive or negative feedback regarding our services, facilities, and personnel. All these we pledge for the best interest of the clients/customers we serve.

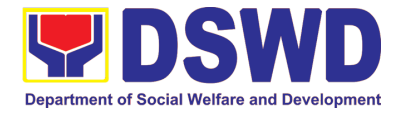

## **LIST OF SERVICES**

#### **Central Office**

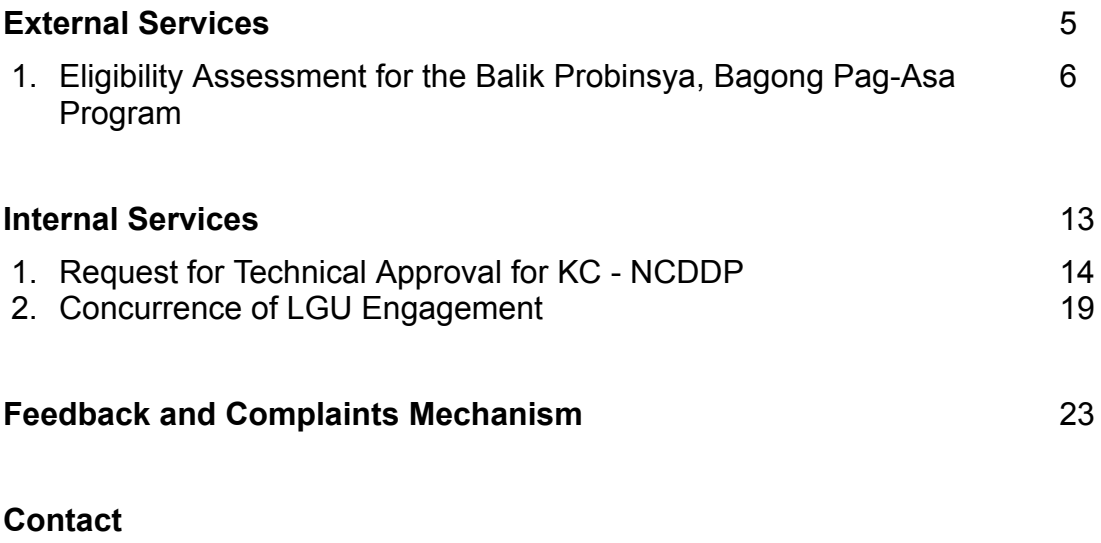

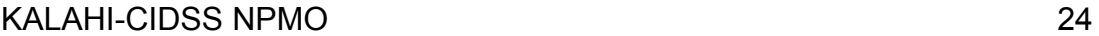

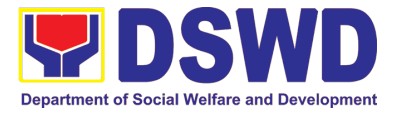

# **Central Office**

**External Services**

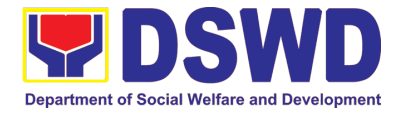

### **1. Eligibility Assessment for the Balik Probinsya, Bagong Pag Asa Program**

The Balik Probinsya, Bagong Pag Asa Program conducts an eligibility assessment of the endorsed list of applicants from the National Housing Authority, referral from other government agencies, walk-in and online application through the DSWD BP2 official email address. Eligible families are provided with the assistance package as part of their integration into their respective provinces.

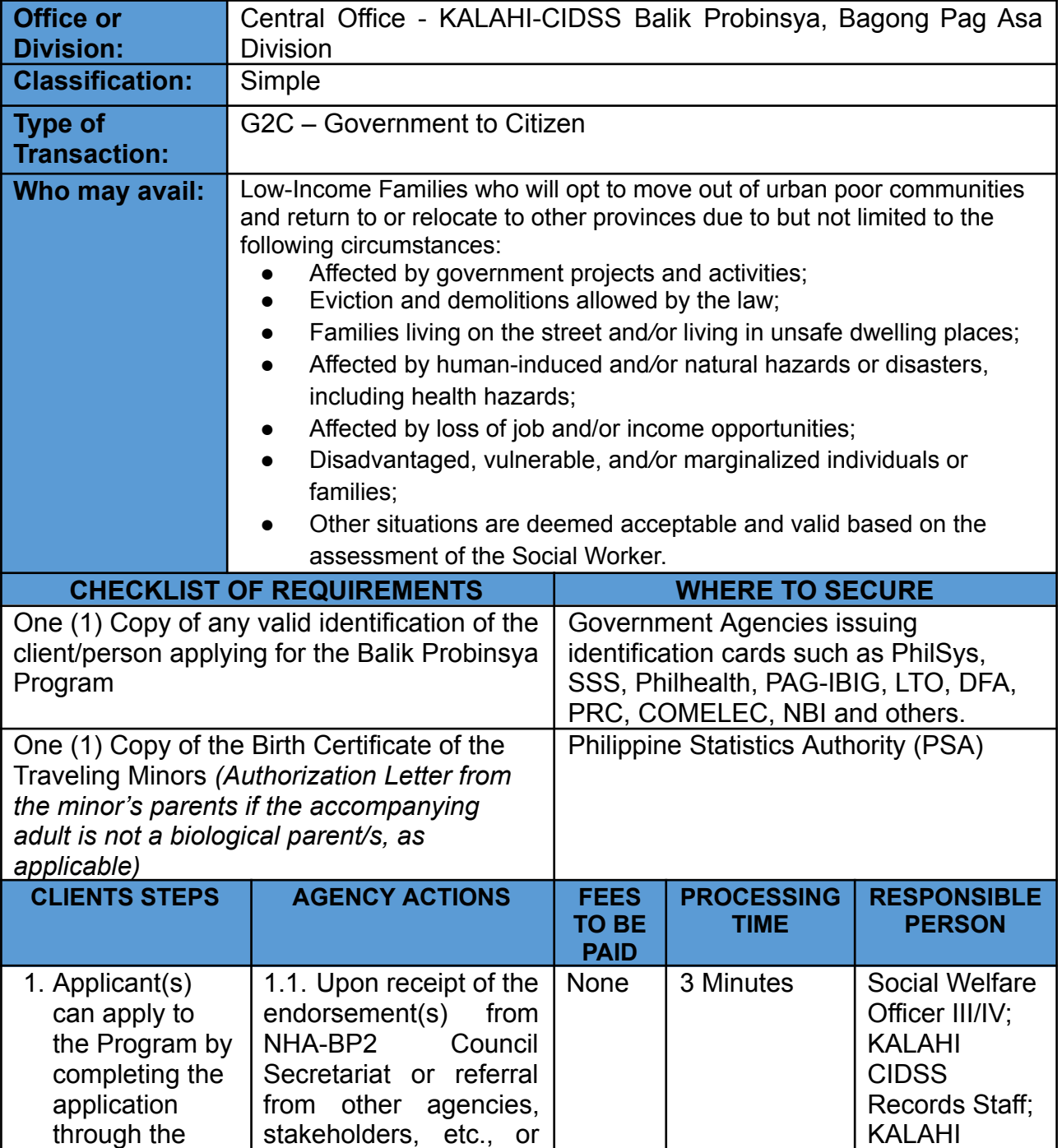

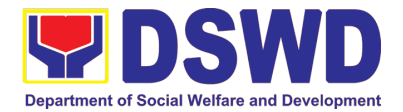

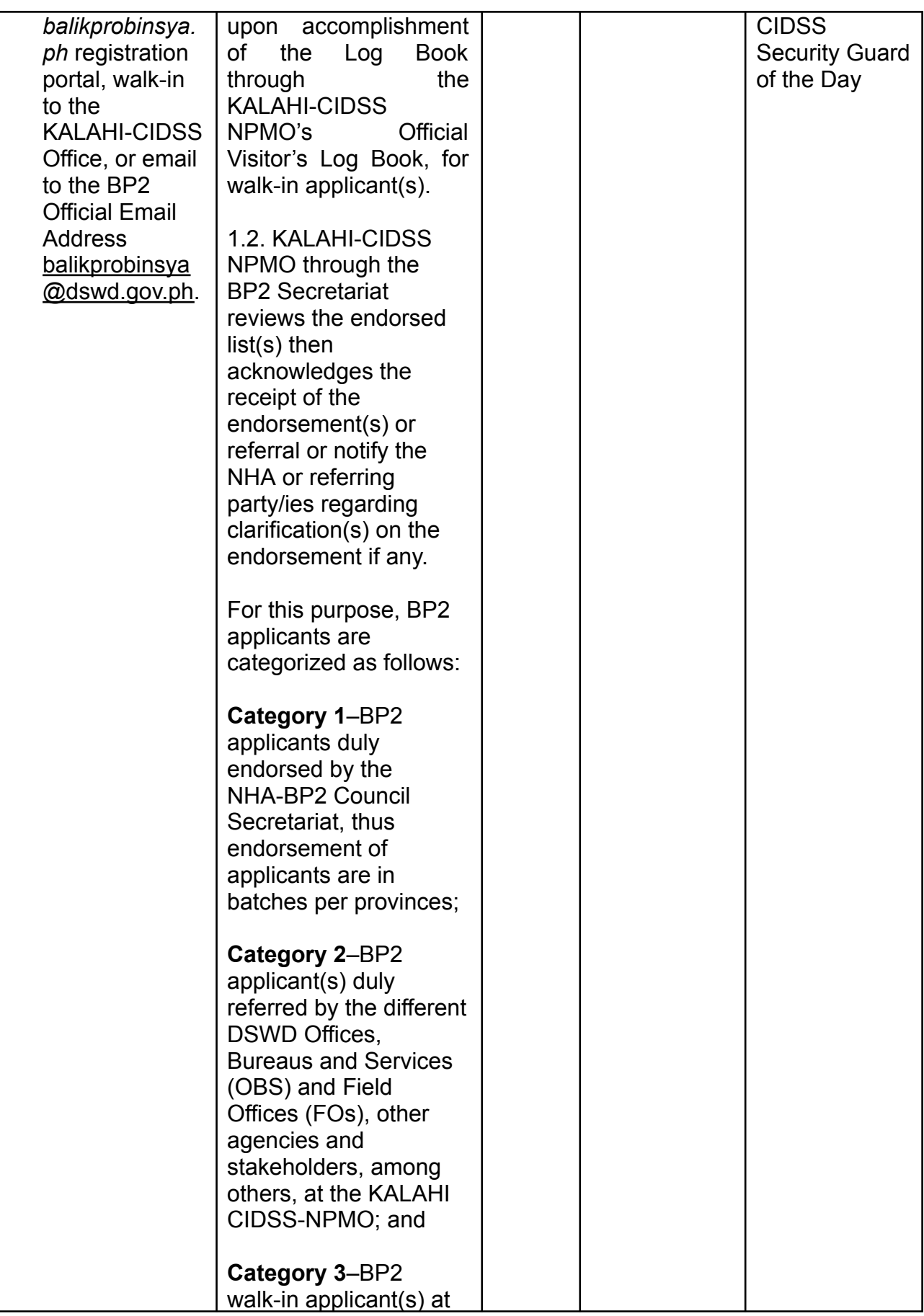

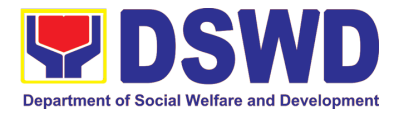

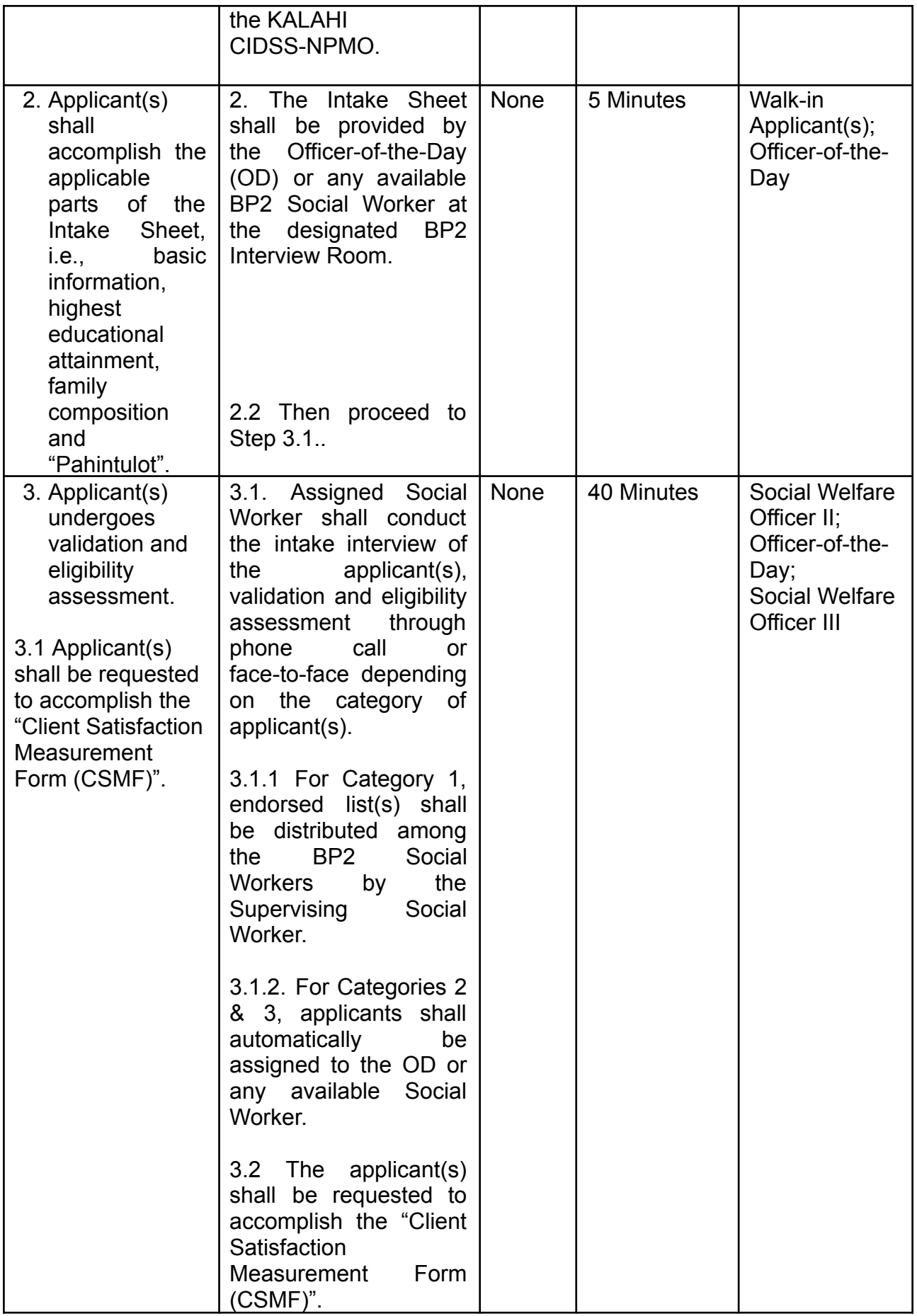

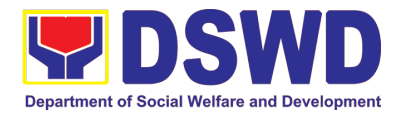

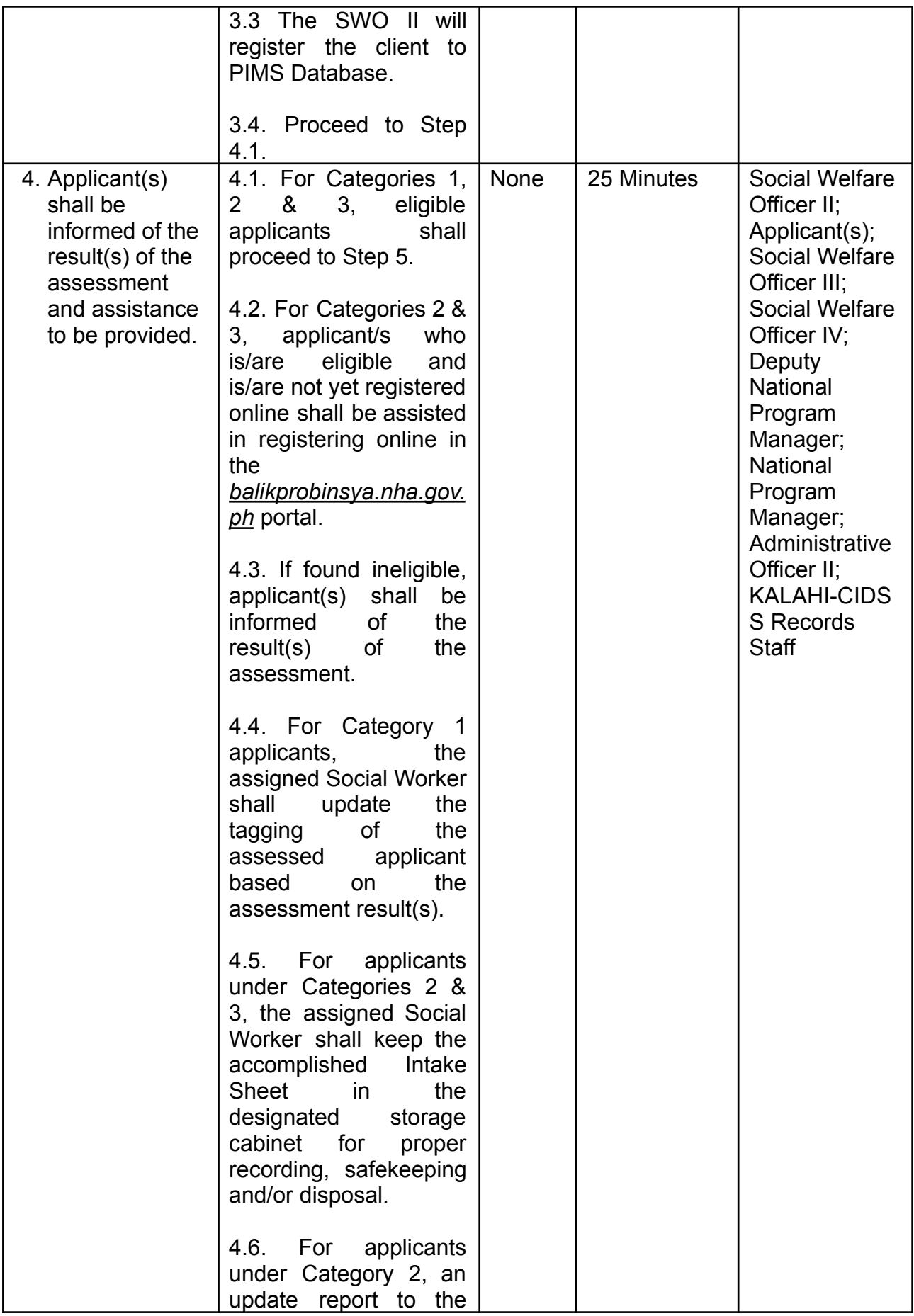

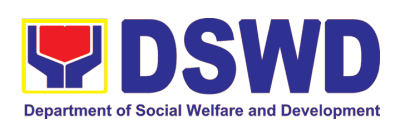

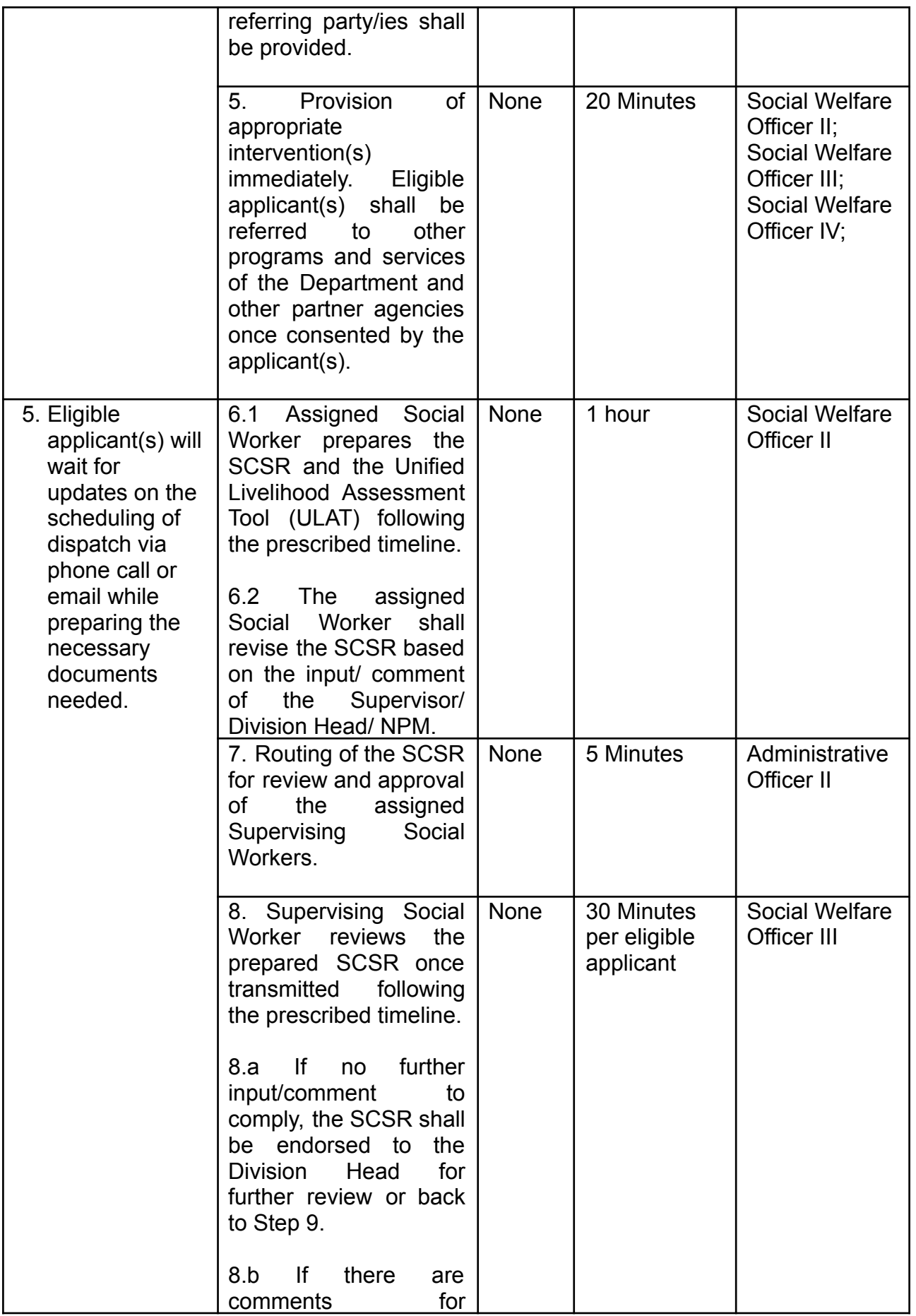

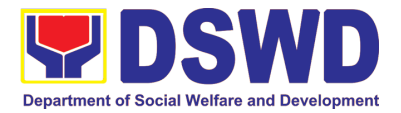

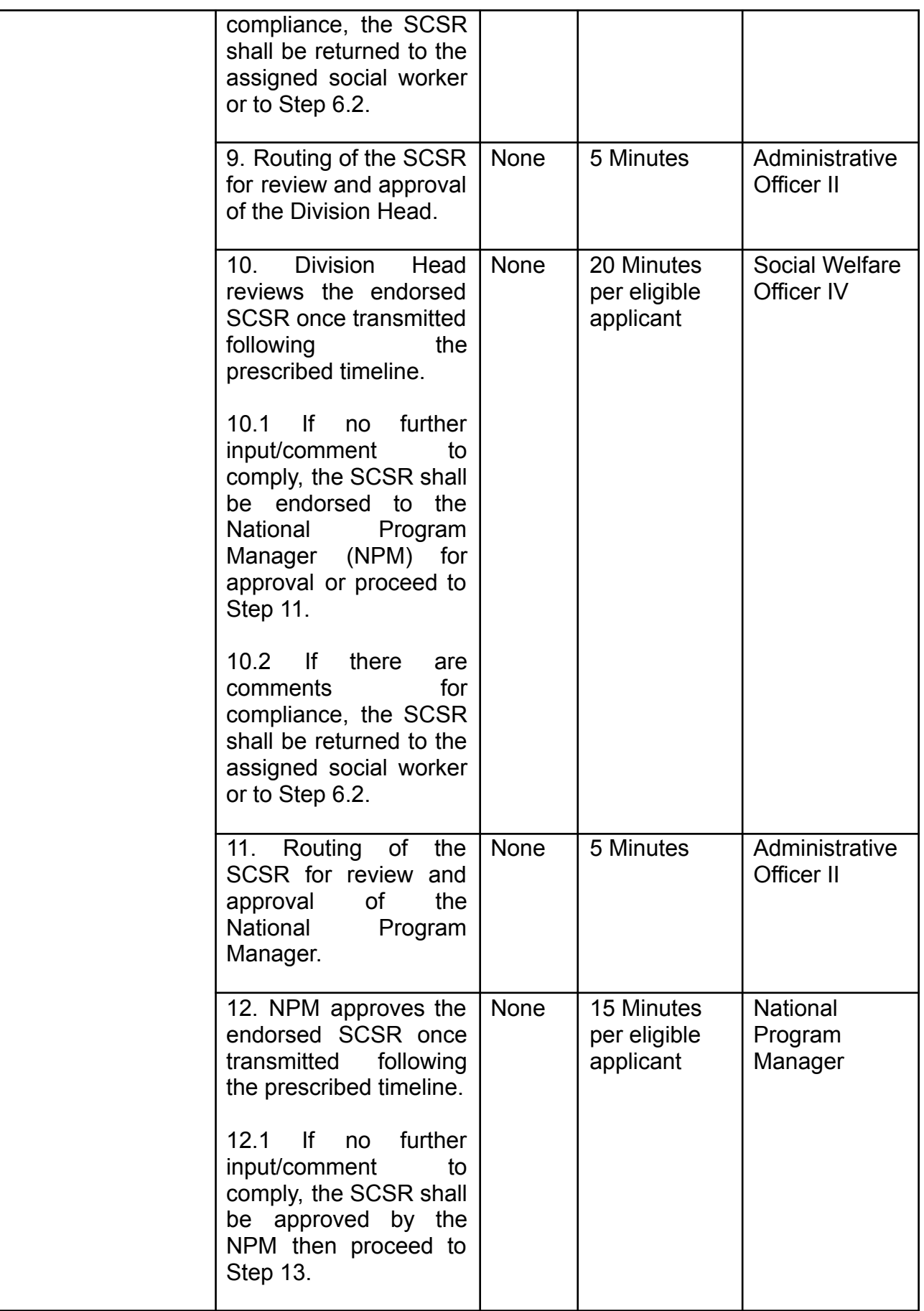

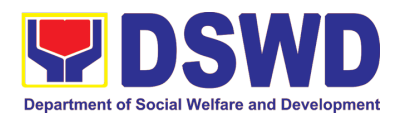

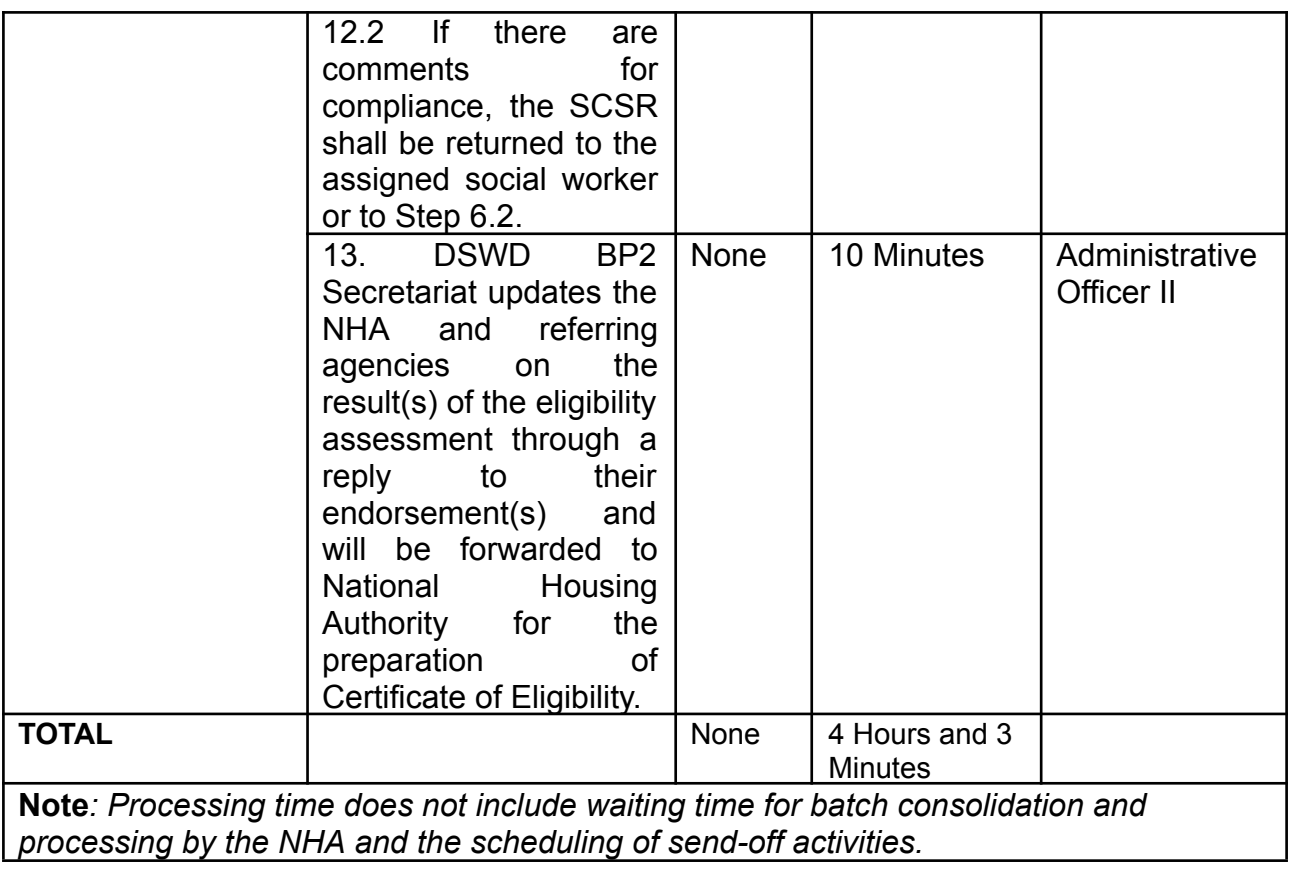

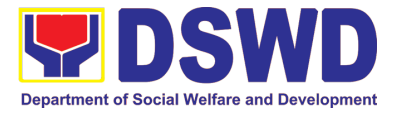

# **Central Office**

**Internal Services**

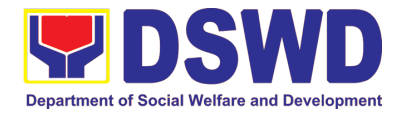

### **1. Request for Technical Approval for KC - NCDDP**

Technical Review of the proposed sub-projects with a grant amount of 5 million and above to ensure compliance of requirements of the Community-Based Infrastructure Manual.

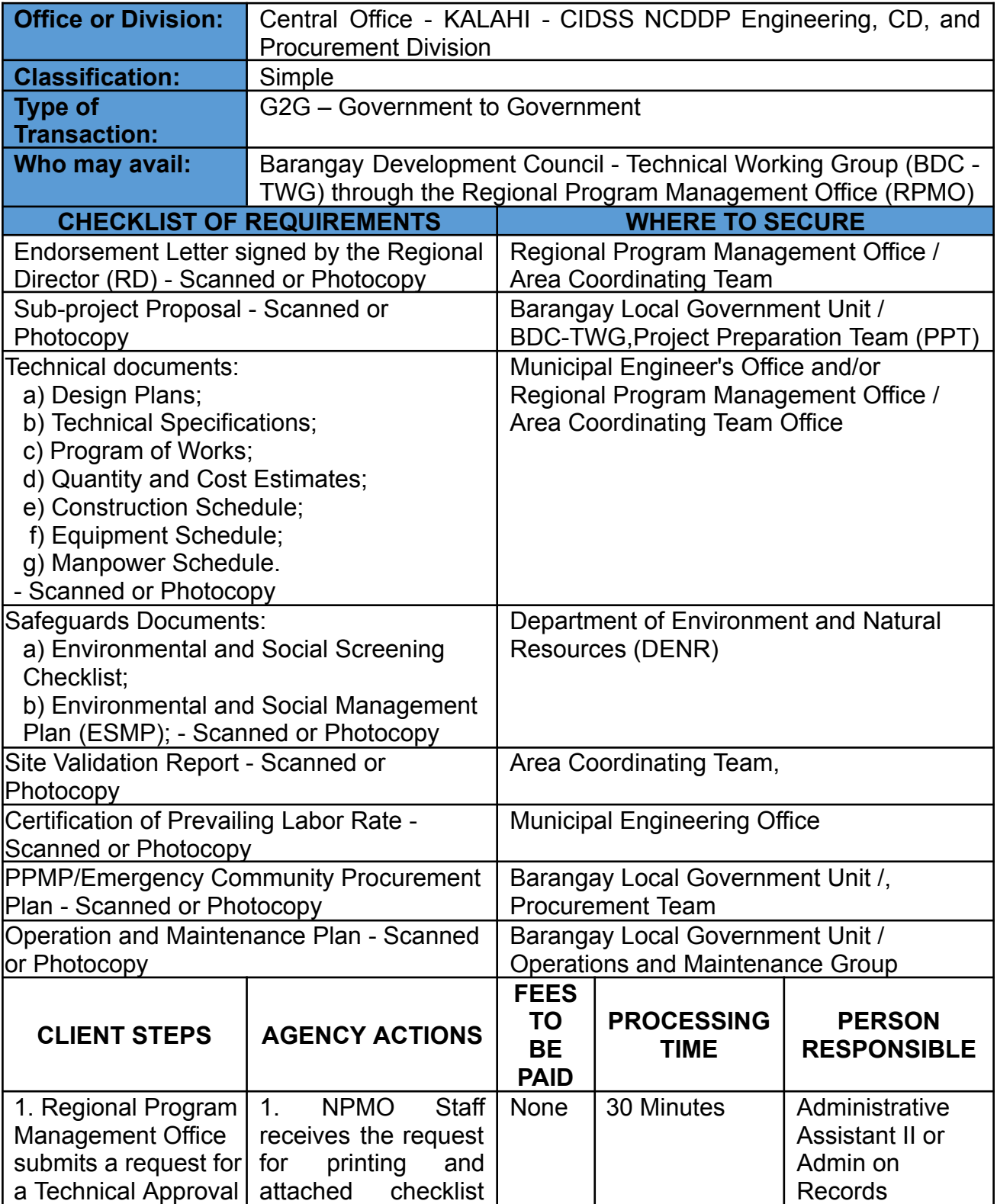

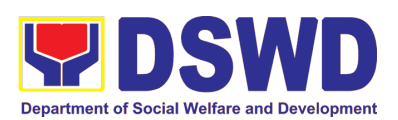

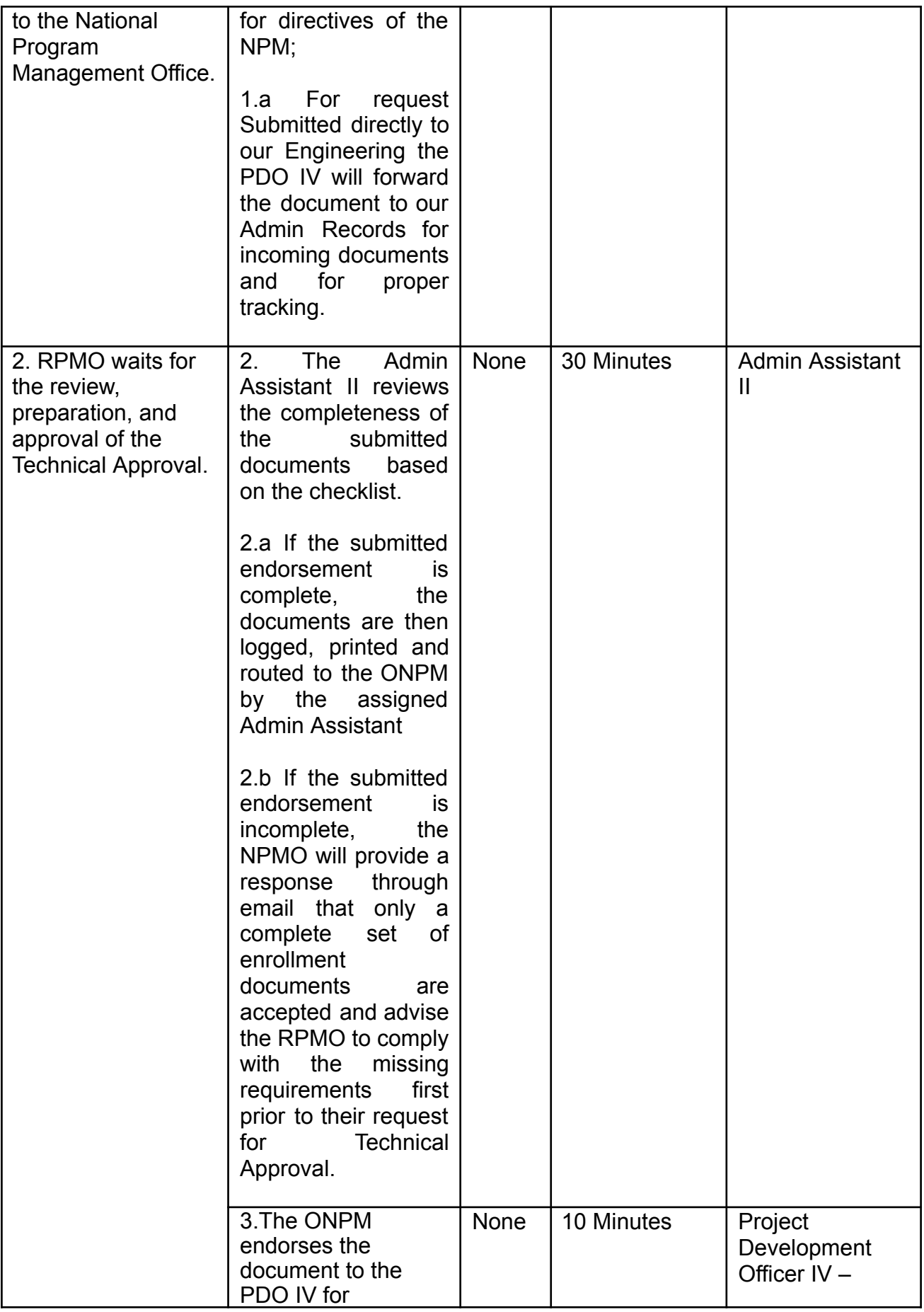

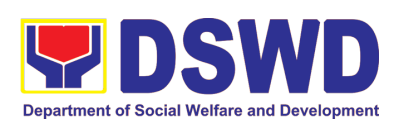

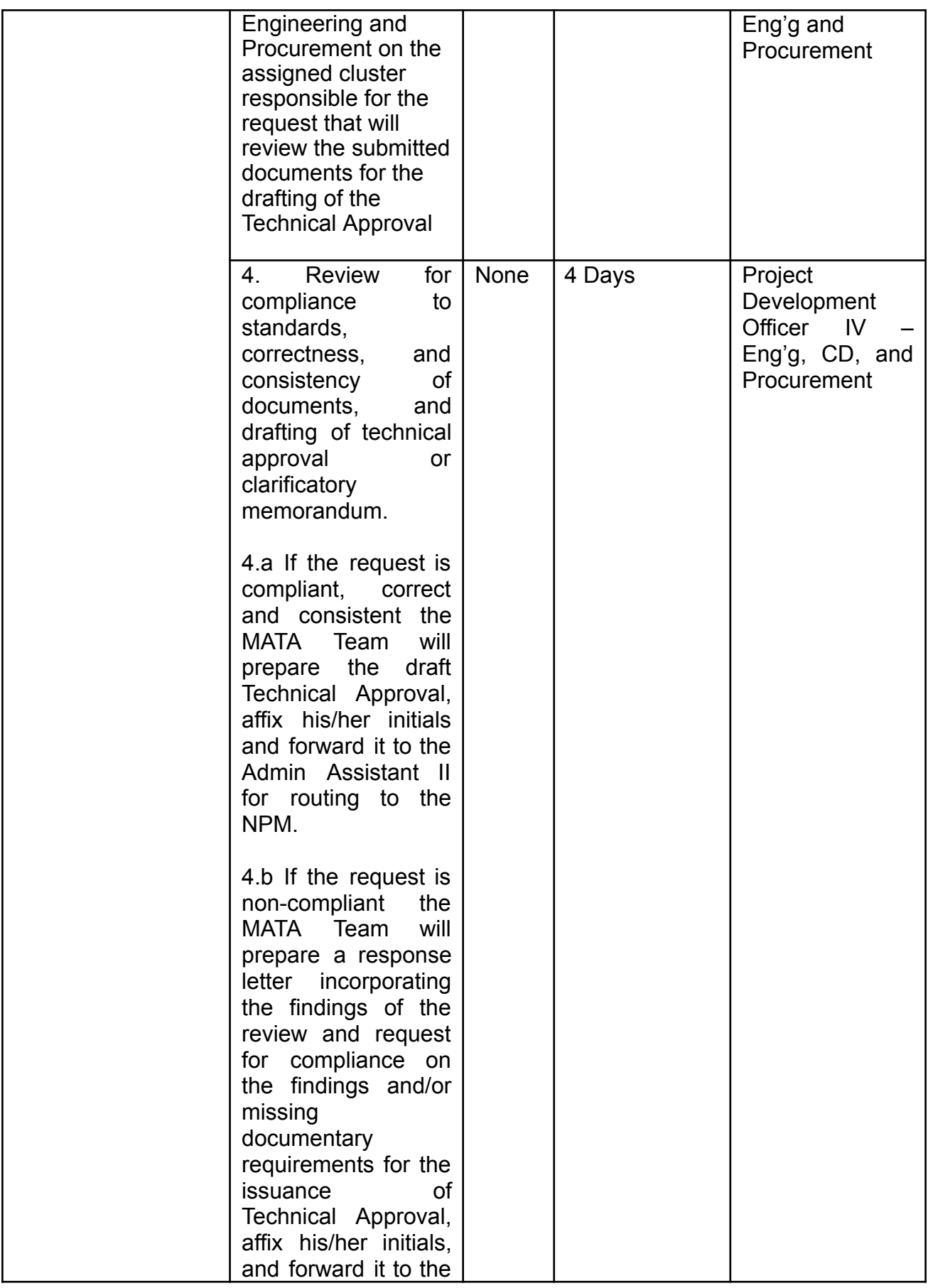

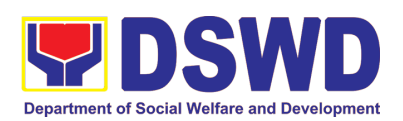

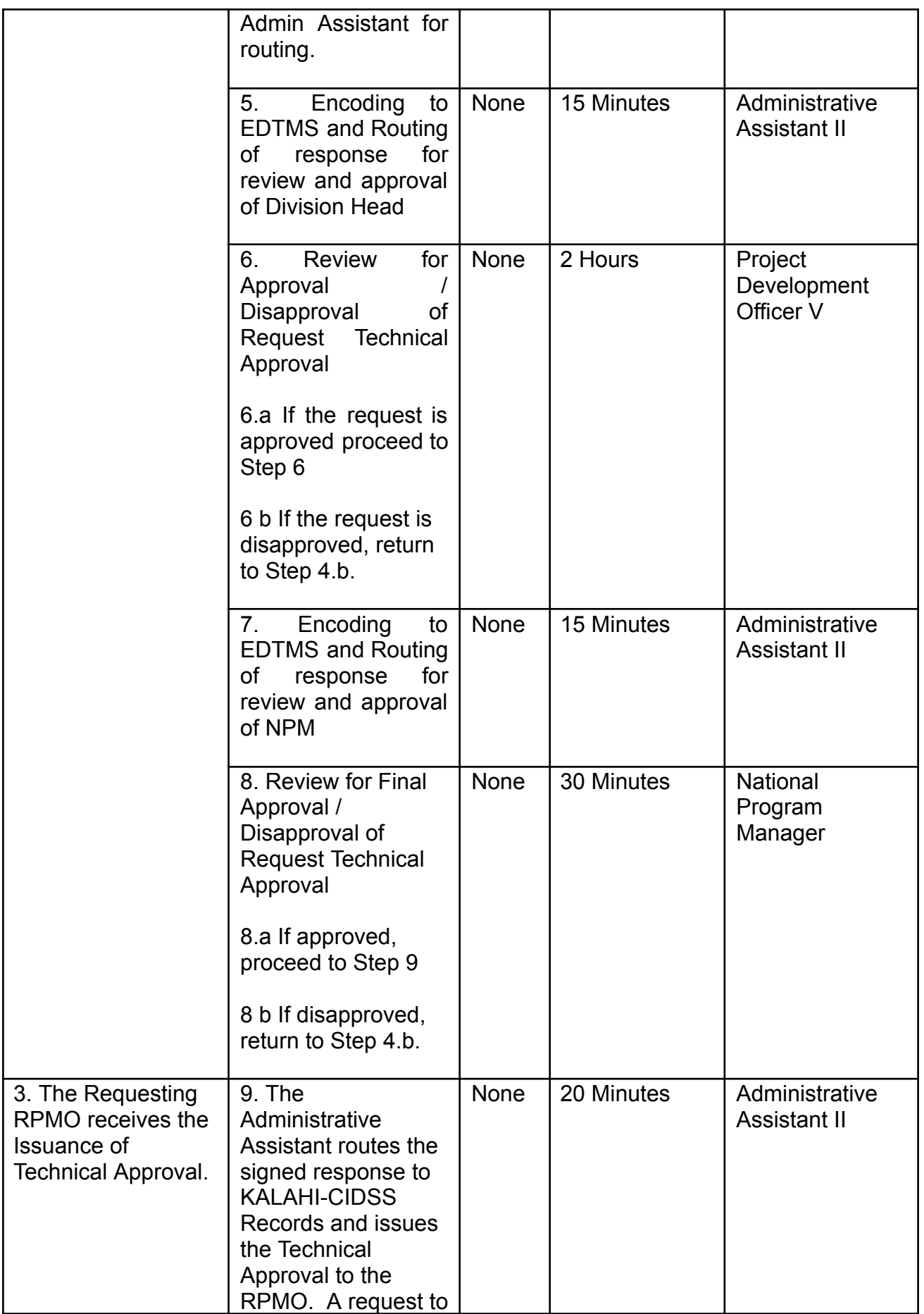

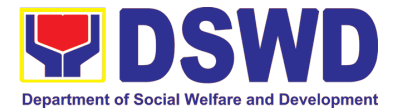

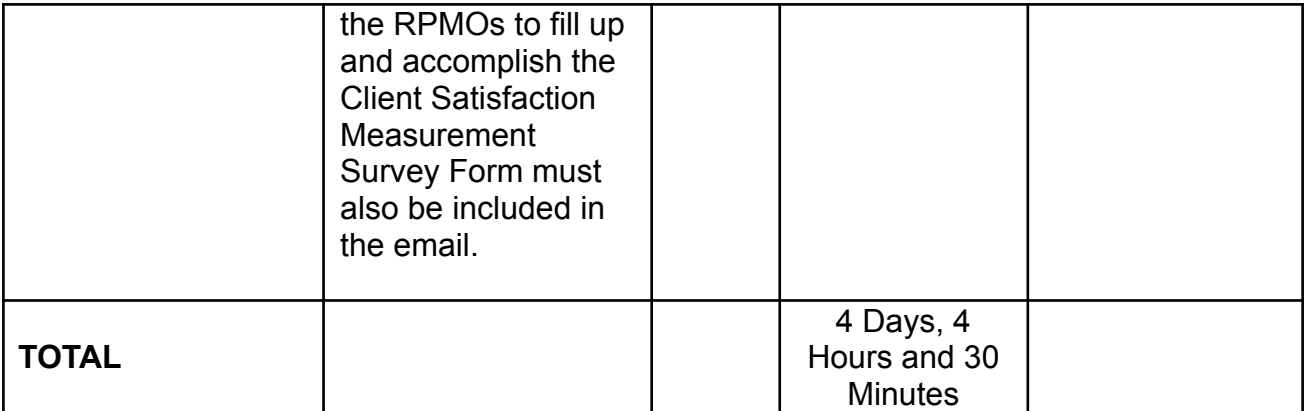

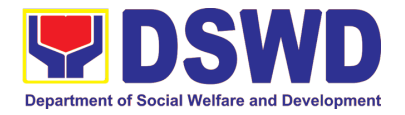

### **2. Concurrence of LGU Engagement**

Municipal local government units must undergo the KC-NCDDP enrollment process that aims to brief the local government units about responsibilities in KC-NCDDP and provide them with opportunities for comments and inputs. As such, the enrollment process will include mapping out the various roles, responsibilities, and contributions that DSWD will expect from the local government units. Through the enrollment process, the local government unit's commitments for KC-NCDDP are better clarified at the early stage, and risks of the local government unit's failure to deliver said commitments can be anticipated and managed by DSWD.

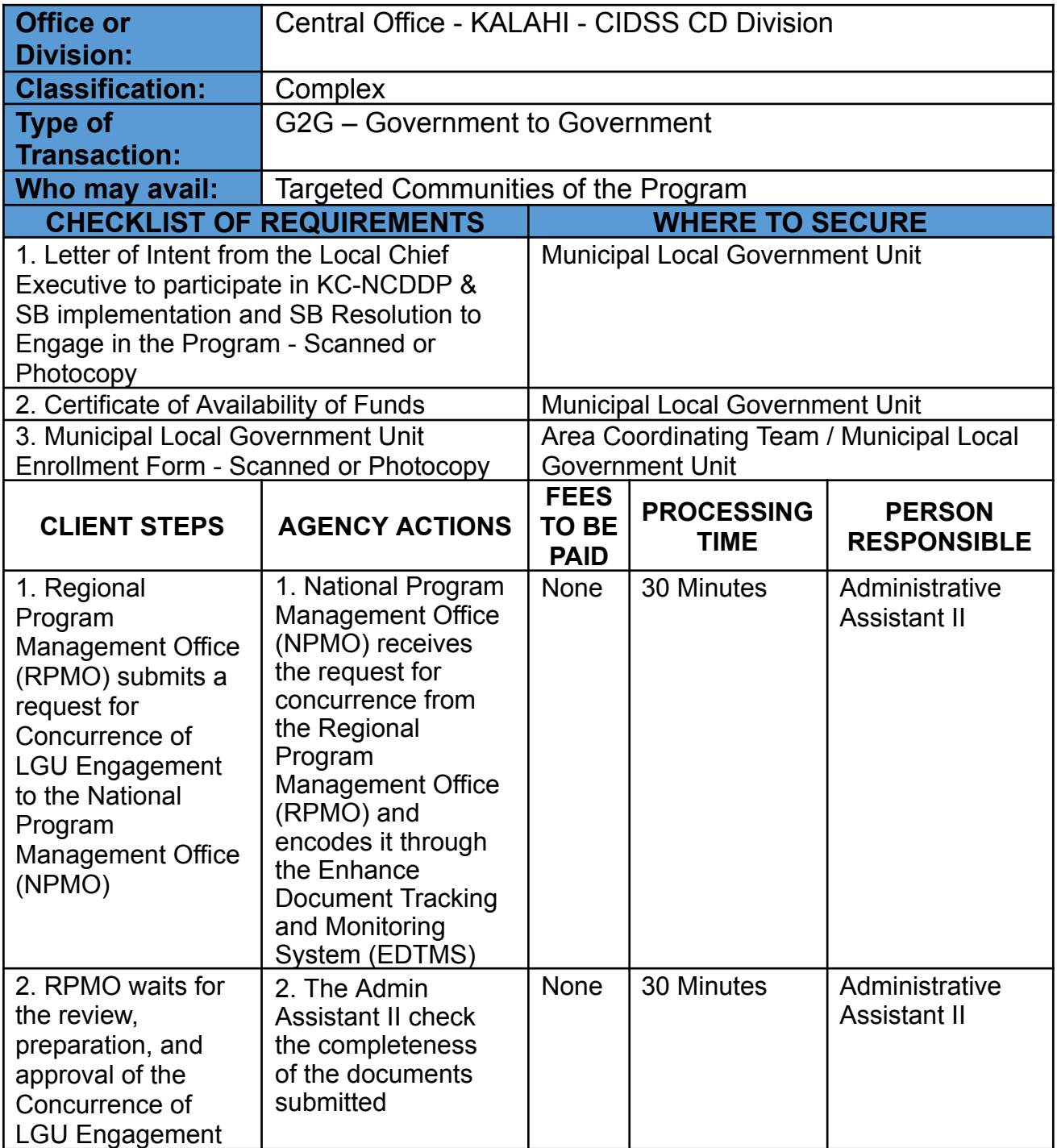

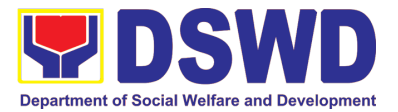

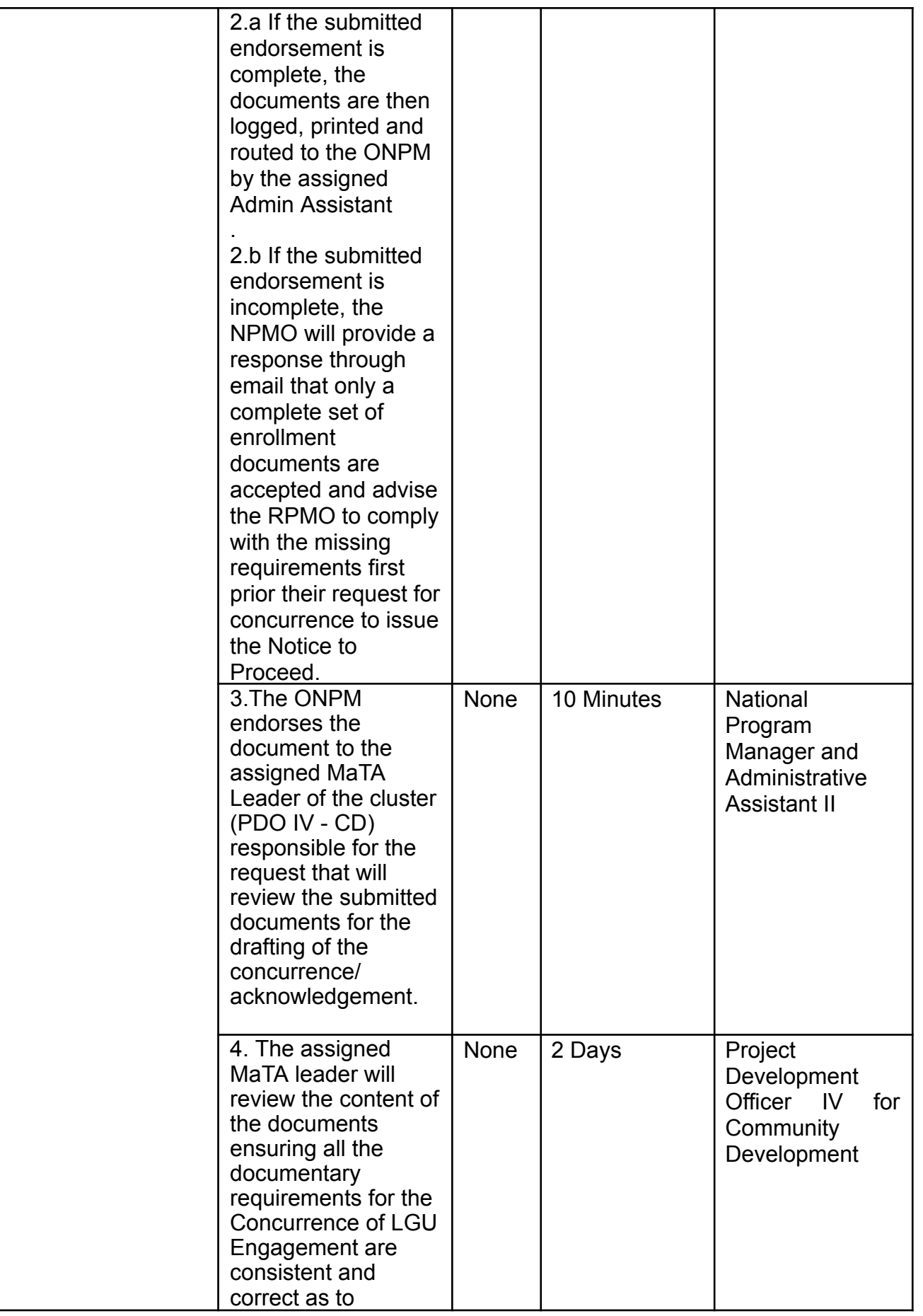

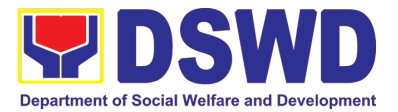

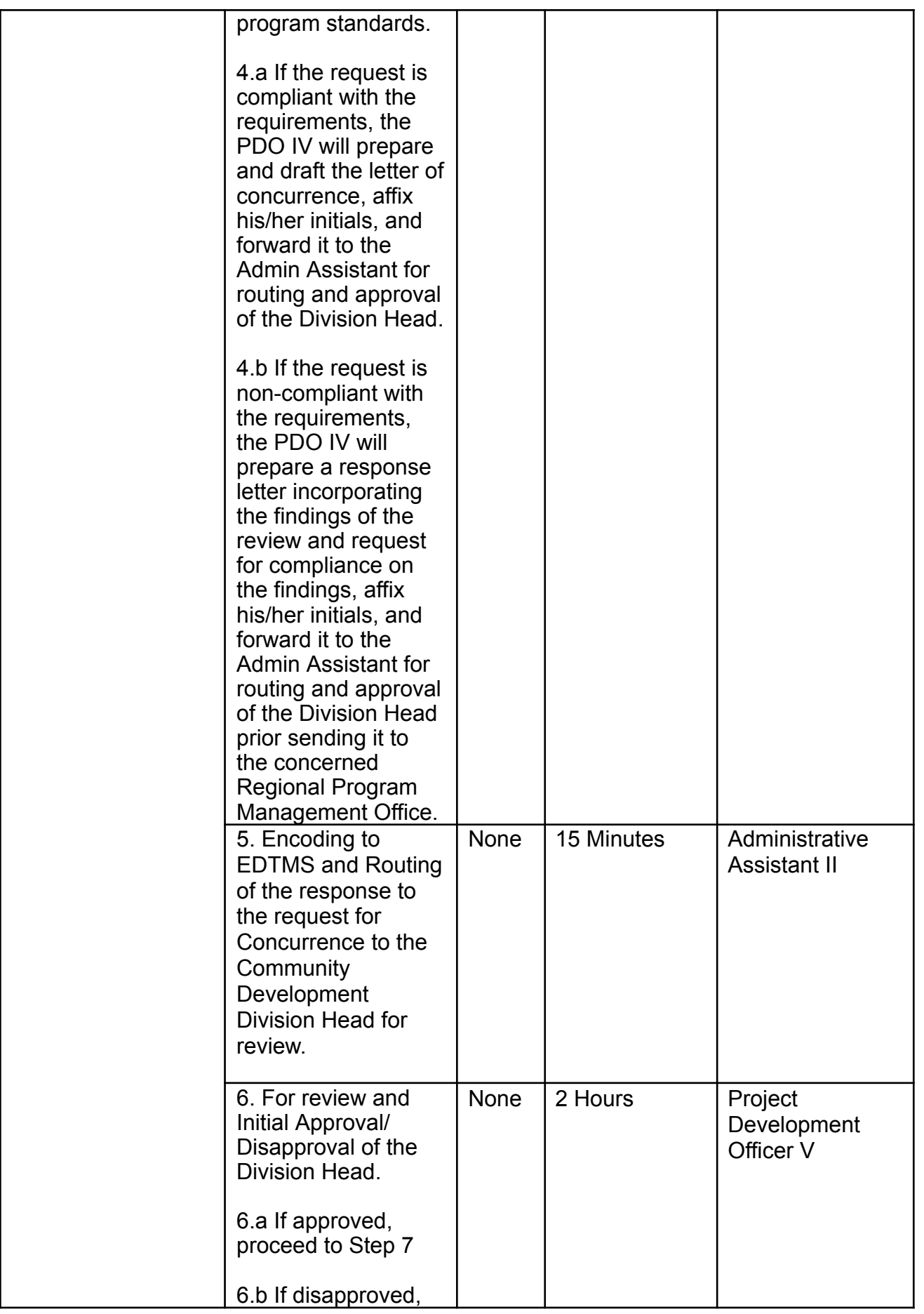

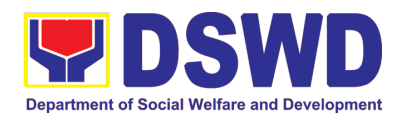

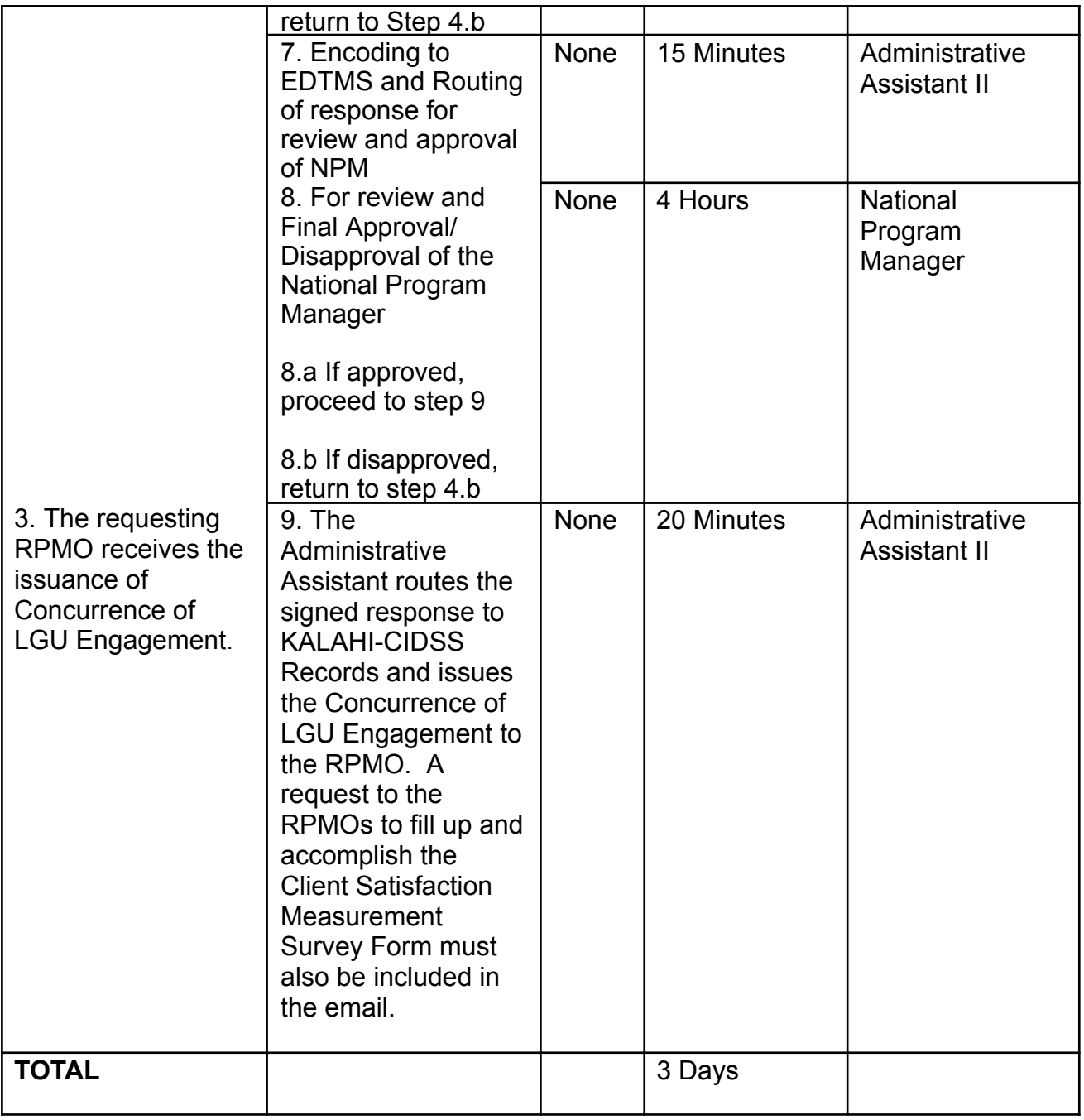

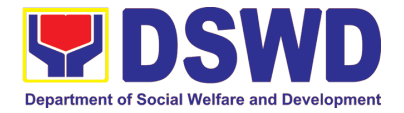

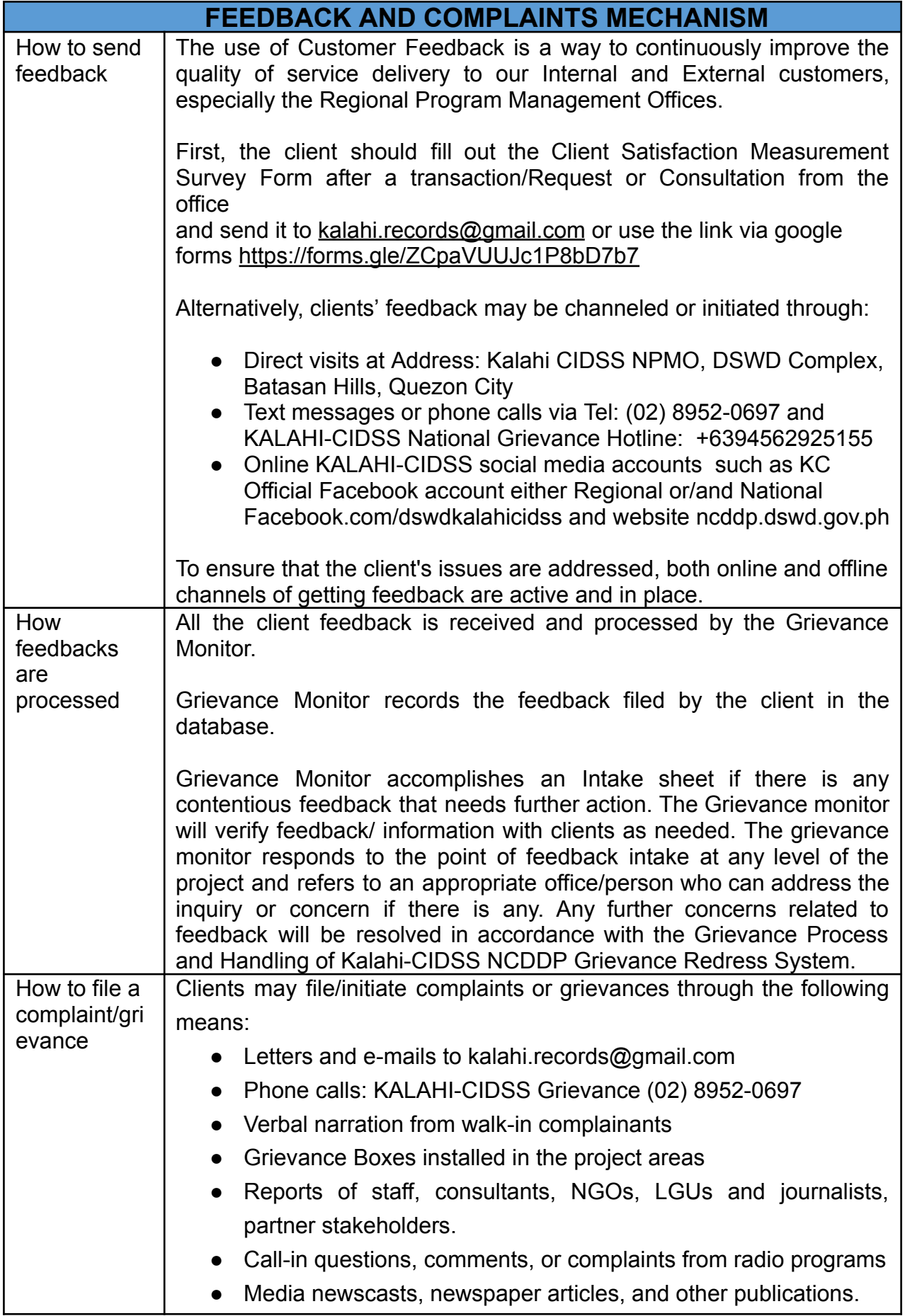

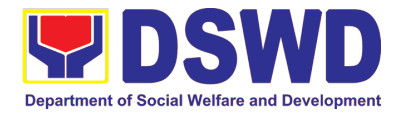

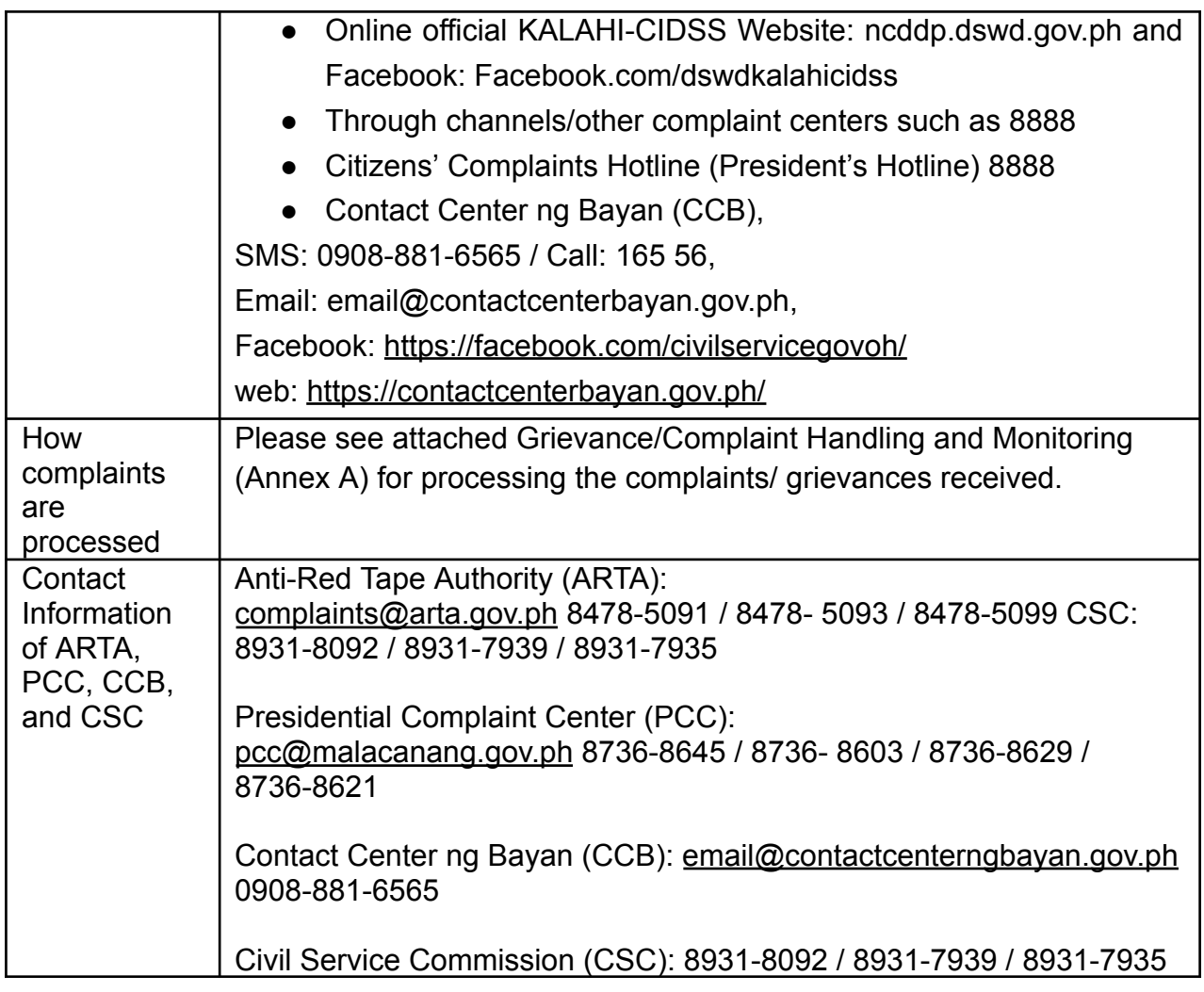

### LIST OF OFFICE

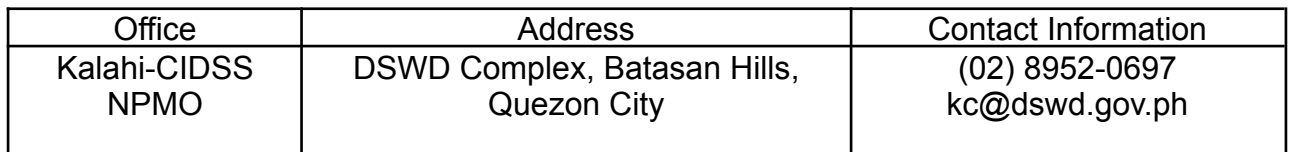